International Scientific Conference Proceedings **PIT 2019**<br>"Advanced Information Technologies and Scientific Computing"

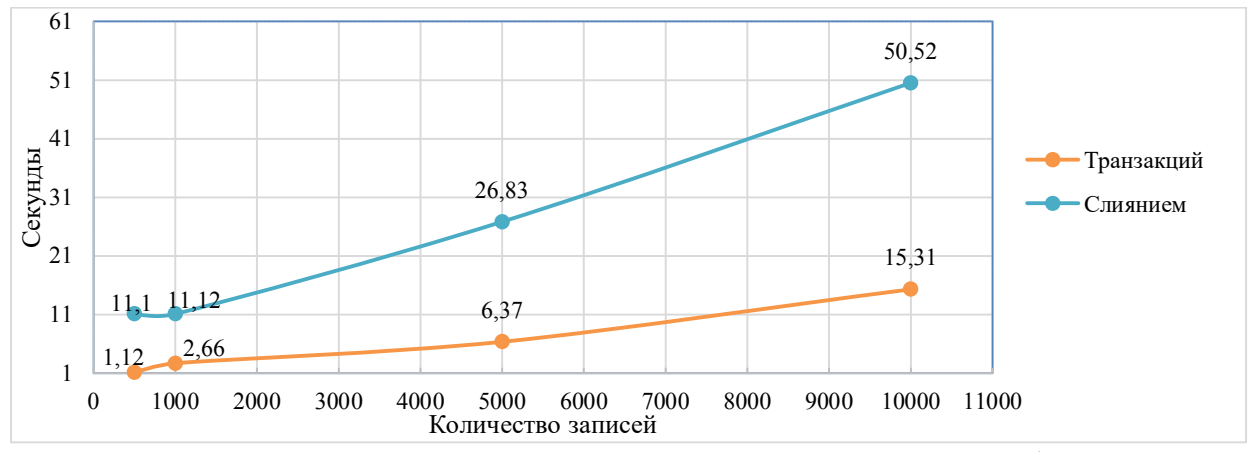

Рисунок 5 – Зависимость времени репликации от количества публикуемых записей в таблице, если было произведено их редактирование на издателе

Хранимые процедуры, хранимые функции, представления и триггеры быстрее всего тиражируются с использованием репликации слиянием. Для более быстрой передачи целой базы данных и большого количества записей единоразово использовать репликацию слиянием. Также она необходима, если данные изменяются и на издателе, и на подписчике. Если данные часто редактируются, добавляются, удаляются, рекомендуется воспользоваться репликацией транзакций. Репликация моментальных снимков необходима, когда требуется полное обновление данных.

## Литература

1. Репликация Microsoft SQL Server 2005/2008 [Текст]: сборник статей от сообщества SQL.RU / Под ред. А. Гладченко и В. Щербинина. – Москва: ЭКОМ Паблишерз, 2009. – 282 c.: ил.

2. Чигарина, Е.И. Базы данных [Текст]: учебное пособие / Е.И. Чигарина. – Самара: СГАУ, 2015. – 208 с.

А.В. Серебряков<sup>1</sup>, П.В. Трешников<sup>2</sup>, Л.С. Зеленко<sup>1</sup>

## РАЗРАБОТКА АВТОМАТИЗИРОВАННЫХ РАБОЧИХ МЕСТ СТРОПАЛЬЩИКОВ И ПРОВЕРЯЮЩИХ ДЛЯ УПРАВЛЕНИЯ ТЕХНОЛОГИЧЕСКИМ ПРОЦЕССОМ ОКРАСКИ ДЕТАЛЕЙ

 $({}^1\,$ Самарский национальный исследовательский университет имени академика С.П. Королёва <sup>2</sup> ООО Научно-внедренческая фирма «Сенсоры. Модули. Системы»)

Современные технологические производства могут быть достаточно сложными в организации и иметь большое количество параметров и процессов, которые необходимо поддерживать в заданных режимах. Так, например, для технологического процесса окраски деталей необходимо постоянно поддерживать:

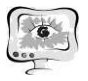

- максимальную производительность покрасочной линии;
- время, за которое тележка проходит каждый технологический пост;
- ожидаемую и фактическую загруженность линии;
- общую эффективность оборудования;
- состояние и местоположение каждой детали на покрасочной линии;
- историю прохождения тележками технологических постов;
- уведомления рабочих о событиях;
- расчет трудозатрат на ремонт оборудования.

На заводе «Джон Дир Русь» (г. Оренбург), который производит посевное и почвообрабатывающее оборудование, осуществляется раскрой, гибка и резка металла, сварка и покраска деталей, а также работают четыре сборочные линии. В связи с модернизацией производства на заводе разрабатывается расширение уже существующей АСУ ТП линии окраски.

В связи с этим появилась необходимость разработать автоматизированные рабочие места (АРМ) стропальщиков и проверяющих для данной АСУ ТП, которые должны быть реализованы в виде веб-приложений. Серверная часть АРМ должна быть развернута на виртуальном сервере, клиентская – на планшетных компьютерах рабочих, участвующих в технологическом процессе.

Структурная схема АРМ АСУ ТП линии покраски представлена на рисунке 1. В состав клиентской части входят следующие подсистемы:

1 Подсистема визуализации, которая отвечает за отображение процесса работы с подсистемой;

2 Подсистема ввода и обработки данных, которая отвечает за ввод данных пользователем, а также за обработку действий пользователей и подготовку данных для визуализации или отправки на сервер;

3 Подсистема взаимодействия с серверной частью, которая отвечает за отправку запросов на сервер и получение от него данных.

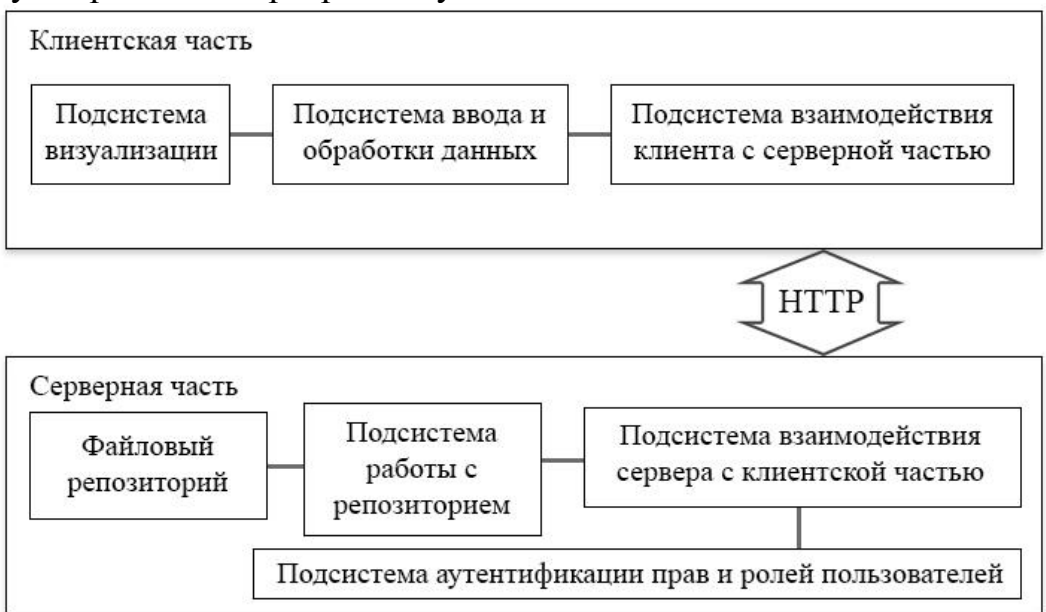

Рисунок 2.2 – Структурная схема АРМ для АСУ ТП линии покраски В состав серверной части входят подсистемы:

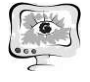

А Подсистема работы с репозиторием, которая отвечает за получение данных из репозитория и за запись в него;

5 Подсистема взаимодействия сервера с клиентской частью, в которую входят контроллеры, получающие запросы от клиента и отправляющие ему данные в ответ;

6 Подсистемааутентификацииправиролейпользователей*;*

7 Файловый репозиторий, который состоит из файлов формата json и хранит все данные о деталях, технологических постах, партиях, заказах и тележках.

Стропальщик осуществляет учет погрузки и разгрузки деталей с тележки, а также просмотр списка деталей, находящихся на тележках, находящихся на зоне погрузки/разгрузки на данный момент. На рисунке 2 приведен главный экран АРМ стропальщика, на рисунке 3 экран погрузки деталей.

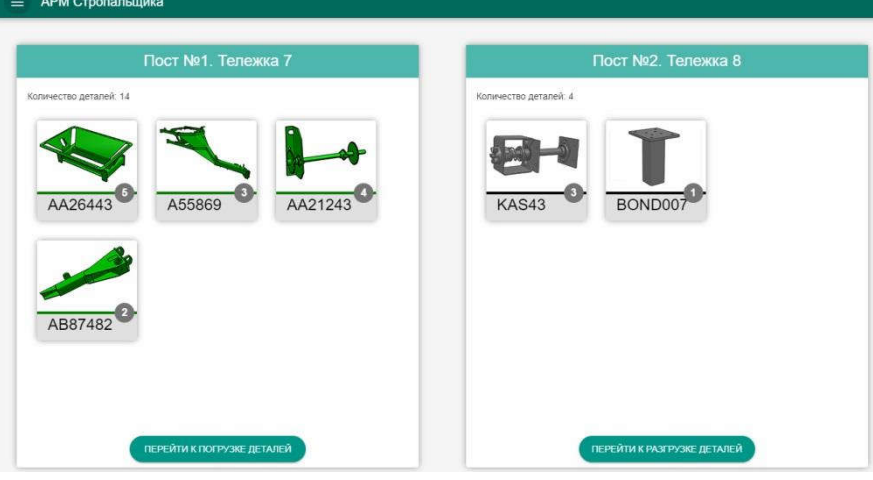

Рисунок 2 – Главный экран АРМ стропальщика

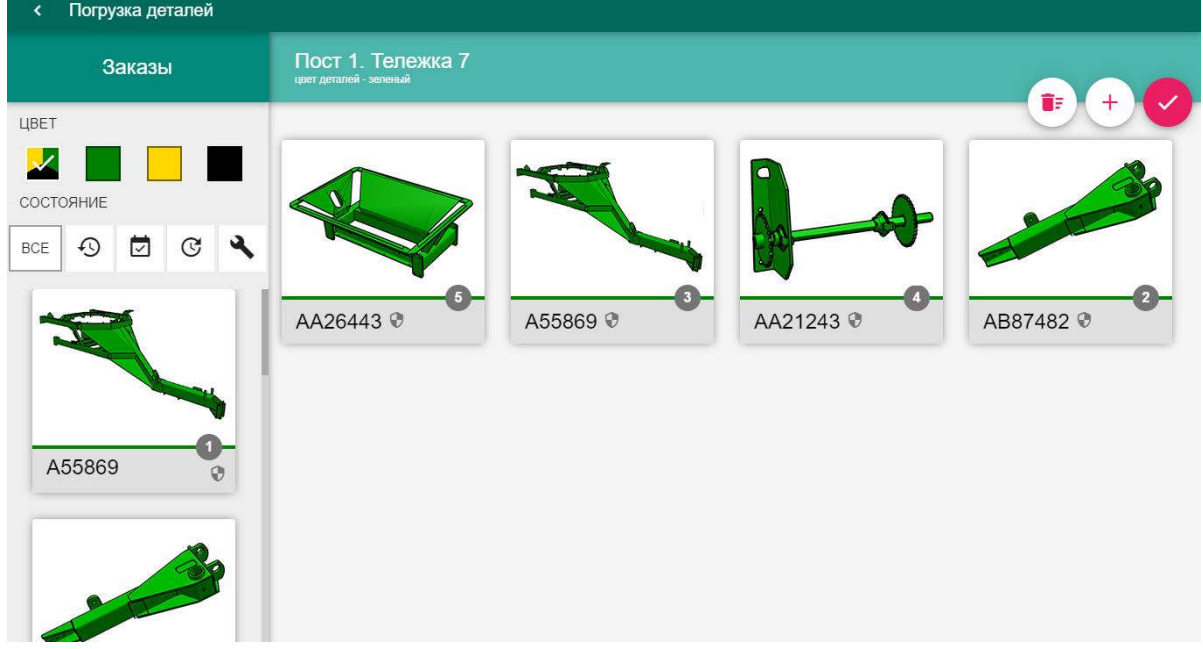

Рисунок 3– Экран погрузки деталей АРМ стропальщика

Проверяющий осуществляет учет проверки деталей, при котором он может принять покрашенную деталь или отправить ее в ремонт, учет вывода деталей из ремонта. Также проверяющий имеет возможность просмотреть историю

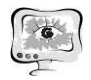

приема деталей за все время и передать данные о текущей проверке в систему автоматизации бухгалтерского учета. На рисунке 3 приведен главный экран АРМ проверяющего.

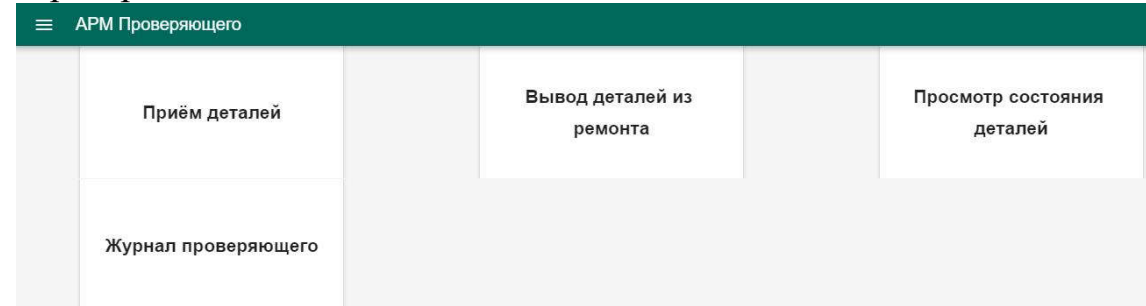

Рисунок 3.6 – Главный экран АРМ проверяющего

АРМы стропальщика и проверяющего разрабатывались на базе предприятия ООО НВФ «Сенсоры. Модули. Системы». Они будут использоваться на заводе «Джон Дир Русь» в составе АСУ ТП линии окраски.

А.А. Смагин, С.В. Липатова, А.А. Булаев

## РАЗРАБОТКА ЭКОЛОГИЧЕСКОГО АТЛАСА УЛЬЯНОВСКОЙ ОБЛАСТИ С ИСПОЛЬЗОВАНИЕМ WEB-ТЕХНОЛОГИЙ

(Ульяновский государственный университет)

Создание электронных атласов является одним из наиболее эффективных методов экологического просвещения населения, т. к. атласы являются общедоступными и наглядными средствами отображения местности и могут создаваться для территорий любого ранга [1]. Атласы являются инструментом в анализе и управлении регионом и используются для оптимизации сети особо охраняемых природных территорий, оценки состояния окружающей среды, планирования и разработки мер по охране окружающей среды [2].

В случае использования трёхмерной геоинформационной системы (3D ГИС) все экологические объекты накладываются на рельеф местности, что позволяет проводить дополнительный анализ с учётом возвышенностей и низменностей.

На этапе проектирования ЭкоАтласа формируются модели и диаграммы, описывающие поведение системы, функциональные возможности, структуру базы данных хранения пространственной информации и т.д:

- функциональная модель, которая обеспечивает работу с графикой, базами данных, геоданными, внешними источниками и др.;
- структурная модель, которая описывает компоненты системы и их связи;
- модель описания обстановки, которая включает в себя экологические объекты, модели текстур и рельефа, динамические и статические объекты и ситуации;